# Java, первый семестр

# Купоросов Василий, Недиков Константин

4 сентября 2017 г.

# **Содержание**

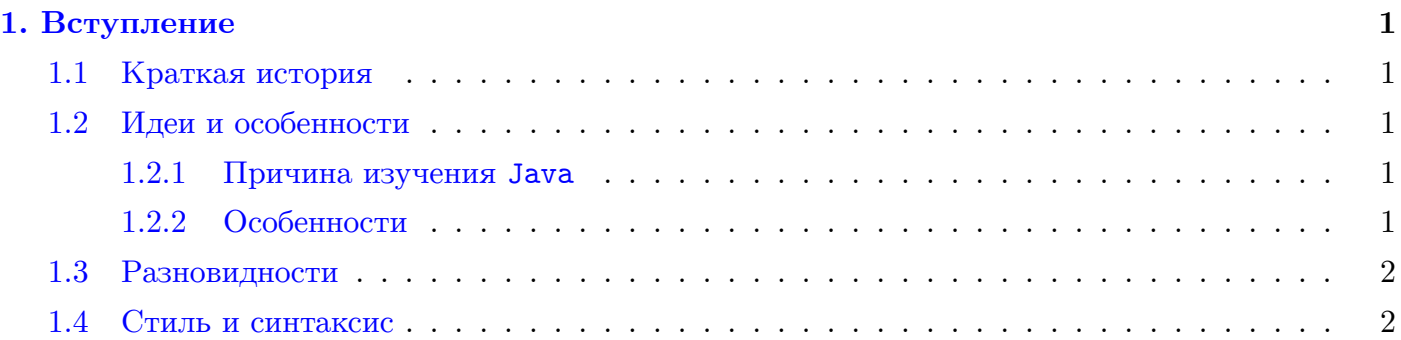

# **1. Вступление**

<span id="page-1-0"></span>Ссылка на презентацию

## **1.[1. Краткая истори](http://mit.spbau.ru/sewiki/images/1/17/Java_2016_B_01a.pdf)я**

Откуда проблемы у джавы? Разберёмся с его проблемами из детства.

<span id="page-1-1"></span>В 91 году решили, что C++ - плохой язык, поэтому решили сделать oak - язык, который предполагали использовать для встраиваемых систем(кофеварки, микроволновки и т.д.)

Потом решили запихать в TV приставку, но всё всё равно было медленно и неудобно, на плюсах было больше программистов, было быстрее всё писать и проще со многих сторон.

Тогда решили сосредоточиться на апплетах, тогда ещё не было JS и flash, и вот это сработало, они создали нишу, люди плевались, корчились, но писали на этом языке эти странные вещи, ибо аналогов особо не было.

В 96 появился JDK – Java Development Kit, который содержал в себе компилятор, виртуальную машину и стандартную библиотеку классов

Java запускается на виртуальной машине. Наш код нужно перевести в нормальный вид для VM – java компилятор переводит java код в байткод. Его одно из главных отличий от машинного кода – в нём хранится огромное количество дополнительной информации, которая не нужна для исполнения программы.

В 98 году произошло разделение языка на два, потом ещё немного разделился, но об этом чуть позже.

В 2004 они выпустили пятую версию языка и этот язык наконец-то стал "нормальным", ибо раньше он был очень медленным и проигрывал почти во всём популярным языкам. Он стал удобным, там стало много полезных вещей и появилась внятная программа развития языка.

Java обратно совместима, т.е. восьмая версия компилятора запустит то, что написано для первой. Это основной источник проблем этого языка. В C# же оттолкнулись от этой проблемы, несмотря на то, что он является идейным наследником.

## **1.2. Идеи и особенности**

### **1.2.1. Причина изучения Java**

<span id="page-1-3"></span><span id="page-1-2"></span>Почему мы всё же учим этот язык? Схема с виртуальной машиной сейчас работает почти со всеми языками современного мира, знать язык, который её заложил, весьма полезно. Почему же не C#? Если вы умеете программировать на джаве – переход на шарп будет достаточно безболезненным. Обратный же переход очень тяжёлый, в основном из-за того, что в Java нет многих фишек, про которые все так любят рассказывать в C#.

Используется же Java в основном в Android, немного для серверных программ, desktop приложений почти нет(но вы всё ещё можете написать очередной клон minecraft).

#### **1.2.2. Особенности**

<span id="page-1-4"></span>Кроссплатформенность: программу на джаве можно запустить на виртуальной машине на любом компьютере, и она будет работать ТАКЖЕ, как и на вашем.

ЈМ работает долго, примерно в 10-20 раз медленнее, чем наш любимый C++ на машинном коде. Это происходит из-за того, что во время исполнения нужно интерпретировать байткод в маллинный.

ECTЬ Just-In-Time, которая в процессе выполнения переносит программу в машинный код вместе с оптимизациями. Засчёт этого ускорение может быть очень большим, в итоге выходит, что Јаvа может работать в пару раз медленнее, чем С++.

Из-за этой особенности есть понятие, как разогрев ЈМ. Код может выполняться принципиально разное время на первый и десятый запуск программы.

В Java можно не следить за памятью, всё почистит сборщик мусора. Неверно, что если на объект нет ссылок - он будёт удалён. Если, например, два объекта ссылаются друг на друга, но на них ничего не ссылается - они всё равно будут удалены.

Ещё у нас есть безопасность: любой байткод верифицируется, а ещё нельзя залезть в чужую память. Есть встроенный механизм управления правами, которые ограничивают мощь виртуальной машины (которую, кстати, тоже можно запустить с ограниченными правами) для того, чтобы всё портить.

В Java довольно хорошая стандартная библиотека, но в сравнении с Python всё равно всё ни-**UTOXHO** 

## 1.3. Разновидности

JRE (Java Runtime Environment) - это JDK без компилятора, чтобы пользоваться программами на јаvа.

Редакции:

- 1. Standard Edition для "ПК"
- 2. Micro Edition для "мобильных" (не для андроид)
- 3. Enterprise Edition Для серверов
- 4. Java Card Для каких-то карточек

### 1.4. Стиль и синтаксис

Язык Полностью объектно-ориентированный, т.е. все функции должны быть методами класca.

В языке јаvа есть кодовые соглашения:

- 1. Писать постфиксный ++
- 2. Использовать camelCase для имён
- 3. Ставить фигурную скобочку на той же строчке
- 4. Писать документацию

Далее всё понятно на слайдах, пока предлагается ознакомиться с ними. **ТОDO**